## E-Mails are not sent

## **Problem**

After installing/upgrade of the Outlook Plugin, whenever I try to send an email using the cloud integration, the mail just disappears in Trash and nothing is actually sent out or uploaded.

## **Solution**

This is probably because of an corrupted internal database.

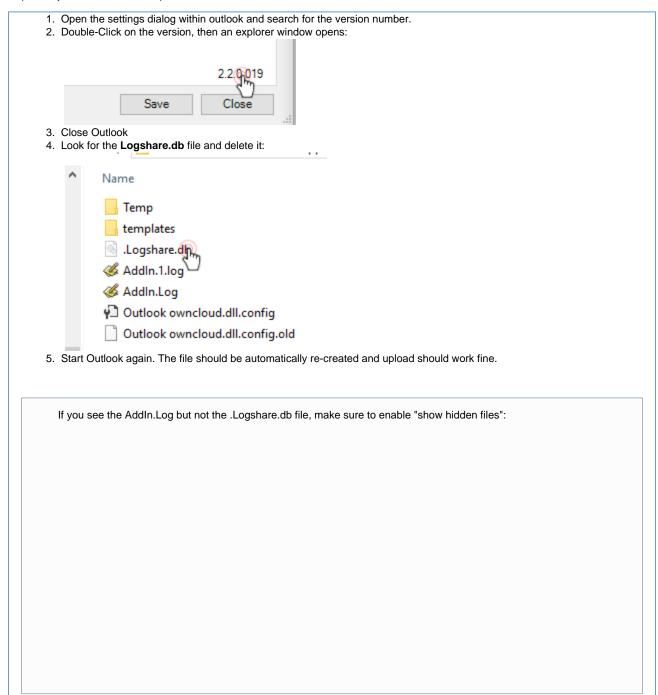

## **Related articles**

• E-Mails are not sent